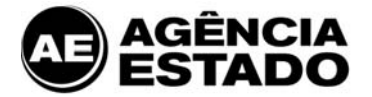

# **AE BROADCAST: REQUISITOS E CONFIGURAÇÕES PARA INSTALAÇÃO**

#### **AE Broadcast**

Pioneiro em informação financeira e líder de mercado, AE Broadcast é um sistema completo, preciso e confiável que transmite em tempo real notícias, análises, cotações, ferramentas e gráficos integrados em um único software. Ideal para quem necessita de agilidade e credibilidade para a tomada de decisões sobre investimentos.

### **Arquitetura do Sistema**

A arquitetura do AE Broadcast é baseada na modalidade "Cliente–Servidor". Há uma aplicação cliente, instalada na estação do usuário, chamada AE Broadcast, que se comunica com os servidores **e-bc**.

O cliente AE Broadcast é o responsável por iniciar e encerrar a comunicação com o servidor **e-bc**. O protocolo de comunicação é proprietário e trafega encapsulado ao protocolo IP, modo unicast e datagrama TCP com porta fixa (44718 ou 443).

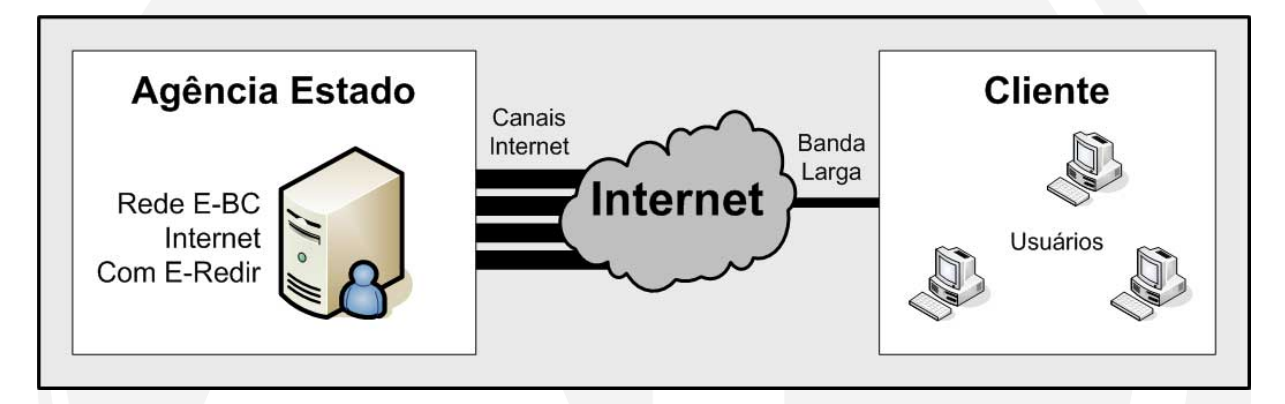

A conexão Cliente-Servidor é mantida durante todo o tempo de utilização do serviço, porém em caso de perda de conexão com o servidor, o software cliente fará automaticamente uma reconexão com outro servidor **e-bc**.

# **Requisitos recomendados para a Instalação do AE Broadcast**

- Processador: Intel Pentium 4 de 3 Ghz (ou superior)
- Memória: 1 GB RAM (ou superior)
- **Espaço em disco: 25 MB livres**
- Sistema Operacional: Windows XP Professional com Service Pack 2 (ou superior)
- Navegador: Internet Explorer 6 (ou superior)
- Melhor visualização na resolução 1024 x 768 pixels
- Acesso a internet banda larga 512 Kbps**\*\*** (ou superior)

\*\* A utilização média de banda é de 50 Kbps e pode variar conforme a quantidade de serviços contratados, volume de negociação das bolsas e de utilização dos recursos disponíveis.

### **Configurações de Firewall para Acesso ao Sistema e aos Serviços**

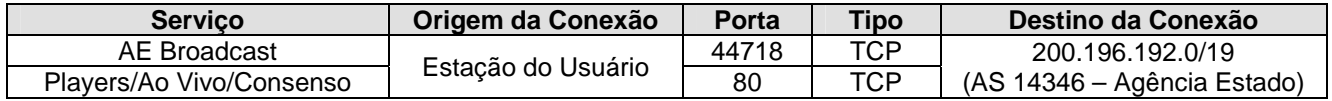

Av. Prof. Celestino Bourroul, 68 - São Paulo - SP – Brasil - CEP 02710-000 0800 016 1313 - www.ae.com.br